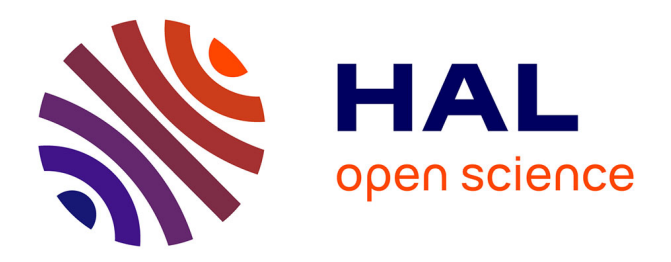

# **Prototypage rapide d'applications d'imagerie médicale exploitant un casque de réalité virtuelle**

Hugo Rositi, Manuel Grand-Brochier, Jonathan Courbon, Antoine Vacavant,

Christophe Lohou

### **To cite this version:**

Hugo Rositi, Manuel Grand-Brochier, Jonathan Courbon, Antoine Vacavant, Christophe Lohou. Prototypage rapide d'applications d'imagerie médicale exploitant un casque de réalité virtuelle . Recherche en Imagerie et Technologies pour la Santé, Mar 2017, Lyon, France. hal-01658237

## **HAL Id: hal-01658237 <https://hal.science/hal-01658237>**

Submitted on 7 Dec 2017

**HAL** is a multi-disciplinary open access archive for the deposit and dissemination of scientific research documents, whether they are published or not. The documents may come from teaching and research institutions in France or abroad, or from public or private research centers.

L'archive ouverte pluridisciplinaire **HAL**, est destinée au dépôt et à la diffusion de documents scientifiques de niveau recherche, publiés ou non, émanant des établissements d'enseignement et de recherche français ou étrangers, des laboratoires publics ou privés.

## **PROTOTYPAGE RAPIDE D'APPLICATIONS D'IMAGERIE MEDICALE EXPLOITANT UN CASQUE DE REALITE VIRTUELLE**

**Hugo Rositi (1), Manuel Grand-Brochier (1), Jonathan Courbon (1), Antoine Vacavant (1), Christophe Lohou (1)** 

*1. ISIT UMR 6284 CNRS/UdA, Equipe Thérapies Guidées par l'Image, Le Puy-en-Velay*

#### **Introduction**

Dans le domaine de la vision par ordinateur, on peut recenser : l'amélioration des données pour une meilleure visualisation (par ex., filtrage), l'extraction de données (par ex., segmentation, …), la recherche de la mise en correspondance entre informations extraites de plusieurs images (recalage) – cadre du traitement d'images ; la classification de ces données – cadre de l'analyse d'images. Dans le domaine de l'informatique graphique, on s'intéresse aux approches suivantes : définition de modèles 3D et utilisation de modèles d'éclairages pour leur rendu – cadre de la synthèse d'images ; définition d'environnements complètement virtuels avec immersion et interaction dans ces environnements (par ex., avec des casques) – cadre de la réalité virtuelle ; lorsque des modèles virtuels sont superposés au monde réel (par ex., avec l'appareil photo d'une tablette) – cadre de la réalité augmentée (terme également utilisé pour la fusion de données en imagerie médicale).

Des solutions d'imagerie médicale exploitant la réalité virtuelle émergent de plus en plus et sont utiles non seulement pour une meilleure visualisation pour les cliniciens (meilleure interaction/immersion qu'avec les seuls souris et écran, simulation chirurgicale avec réduction du temps de planning, enseignement [1], par ex., stimulation de zones du cerveau et visualisation de leur activité durant des interventions [2]) mais également pour aider les patients à mieux comprendre leurs pathologie et traitement [3] avec, a priori, de meilleurs résultats à l'issue de l'opération.

Pour la plupart de ces applications, une nouvelle couche logicielle - permettant la communication avec ce nouveau type de matériel - doit alors être ajoutée à une solution logicielle de traitement et de visualisation d'images déjà existante et dont la conception informatique n'avait pas été envisagée initialement pour une telle possibilité ; un tel développement est alors difficile à réaliser.

Afin de faciliter ce processus, nous proposons une approche inverse reposant sur l'exploitation simple d'un moteur de développement de jeux vidéo. En effet, un tel moteur permet d'intégrer et d'exploiter directement un casque conduisant ainsi à un prototypage rapide d'applications de réalité virtuelle. Nous illustrons cette démarche par la proposition d'une

application simple d'imagerie médicale.

#### **Méthodes**

L'environnement pour le développement d'une application de réalité virtuelle repose sur les éléments suivants [4] : ordinateur à forte puissance de calculs et d'affichage, moteur de développement d'applications (par ex ., Unity), casque et manettes (par ex., HTC Vive, Oculus Rift) (Fig.1(a)), environnement de développement (par ex ., Visual Studio).

Pour illustrer l'intérêt de cette approche, nous avons proposé une application permettant de charger une image DICOM (Fig.1(a)), de définir l'orientation et l'échelle du volume 3D (Fig.1(b)), ou le positionnement et l'orientation libre d'un plan de coupe (Fig.1(c)) ; ces actions étant proposées de façon interactive et immersive, i.e., contrôlées à la fois par la position et l'orientation des manettes et du casque.

#### **Résultats**

La figure 1 montre les résultats obtenus.

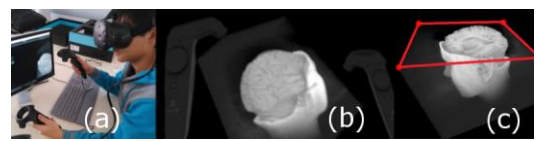

*Figure 1: captures d'écran de notre application ; le contour rouge représente un plan de coupe.*

#### **Discussion**

L'émergence de périphériques de réalité virtuelle, de petite taille et à coûts de plus en plus attractifs, et leur intégration relativement aisée dans des plateformes de développement d'applications graphiques interactives – telles que celle présentée dans ce travail – devrait très probablement accroître l'essor actuel et récent de leur exploitation dans le domaine de l'imagerie médicale. Un essor encore plus important est prévu pour les dispositifs de réalité augmentée lorsque ceux-ci acquerront une plus grande maturité (cf. les casques Microsoft Hololens [5]).

#### **Références**

- 1. [www.wired.co.uk/article/wired-health-virtual-reality](http://www.wired.co.uk/article/wired-health-virtual-reality-surgery-shafi-ahmed)[surgery-shafi-ahmed](http://www.wired.co.uk/article/wired-health-virtual-reality-surgery-shafi-ahmed) ; surgevry.com
- 2. www.esiea.fr/premiere-operation-dune-tumeur-cerebralechez-un-patient-eveille-portant-des-lunettes-de-realitevirtuelle/
- 3. surgicaltheater.net
- 4. unity3d.com ; unrealengine.com ; oculus.com ; vive.com
- 5. <https://www.microsoft.com/microsoft-hololens/fr-fr>

#### **Remerciements**

Nous remercions Robin Dousse, Youé Graillot et Thomas Bourdon, étudiants en Licence Professionnelle 3D Temps Réel et Réalité Virtuelle, IUT du Puy-en-Velay, pour le développement de l'application.